## СОГЛАСОВАНО

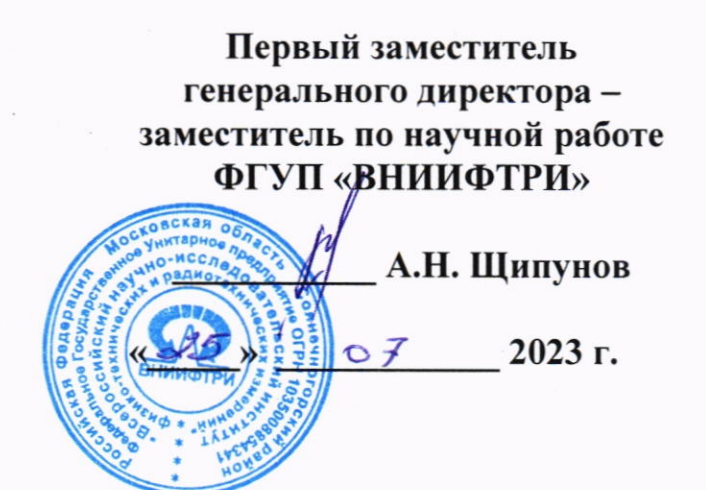

# ГОСУДАРСТВЕННАЯ СИСТЕМА ОБЕСПЕЧЕНИЯ ЕДИНСТВА ИЗМЕРЕНИЙ

# Комплексы измерительные с видеофиксацией «Кордон. Про» МД

### Методика поверки

мп 651-2з\_012

# 1 ОБЩИЕ СВЕДЕНИЯ

1.1 Настоящая методика поверки распространяется на комплексы измерительные с видеофиксацией «Кордон.Про»МД (далее - комплексы), изготавливаемые ООО «Симикон», г. Санкт-Петербург, и устанавливает методику, порядок и содержание их первичной и периодической поверок.

1.2 Прослеживаемость результатов измерений при поверке комплексов обеспечивается к государственному первичному специальному эталону единицы длины ГЭТ 199-2018 в соответствии с государственной поверочной схемой для координатно-временных средств измерений, утвержденной приказом Росстандарта от 29.12.2018 № 2831 и к государственному первичному эталону единиц времени, частоты и национальной шкалы времени ГЭТ 1-2022 в соответствии с государственной поверочной схемой для средств измерений времени и частоты, утвержденной приказом Росстандарта от 26.09.2022 № 2360.

1.3 При определении метрологических характеристик поверяемого средства измерений используется метод непосредственного сравнения результата измерения поверяемого средства измерений со значением, определенным эталоном.

1.4 В результате поверки должны быть подтверждены следующие метрологические требования, приведенные в таблице 1.

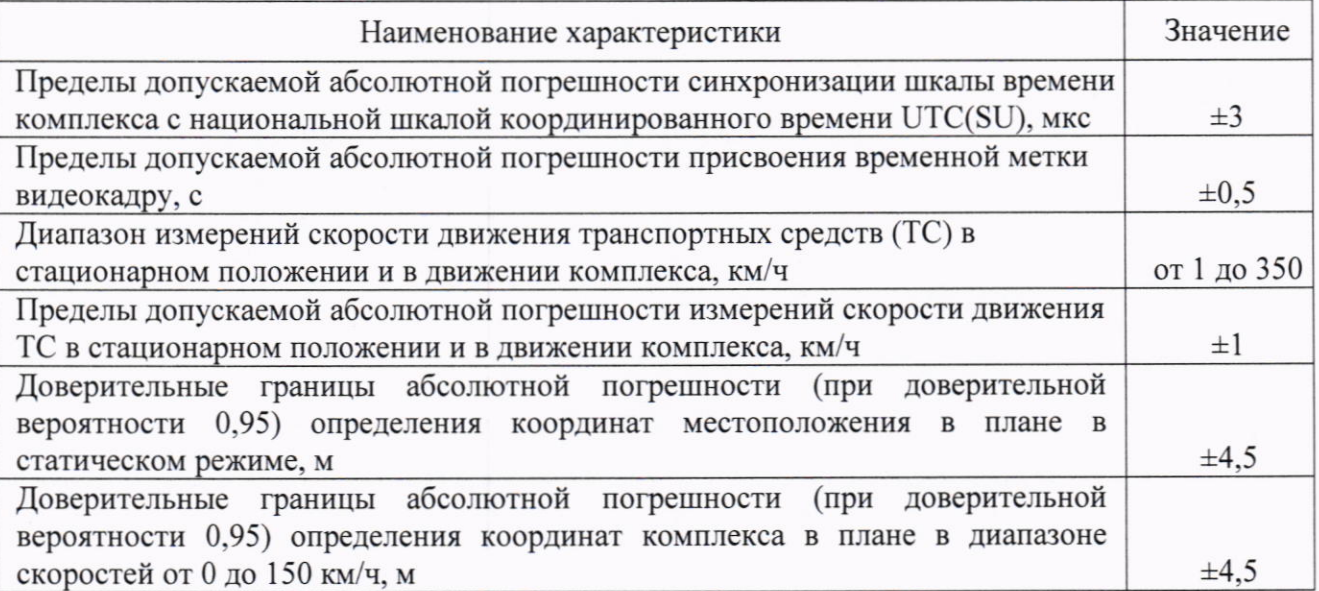

Таблица 1 - Подтверждаемые метрологические требования

# 2 ПЕРЕЧЕНЬ ОПЕРАЦИЙ ПОВЕРКИ

2.1 При проведении поверки должны быть выполнены операции, указанные в таблице 2.

![](_page_1_Picture_135.jpeg)

 $T_0$   $\epsilon$  =  $T_1$   $\epsilon$   $T_2$   $\epsilon$   $T_3$   $T_4$   $T_5$   $T_6$   $T_7$   $T_8$   $T_9$   $T_9$   $T_9$   $T_9$   $T_9$   $T_9$   $T_9$   $T_9$   $T_9$   $T_9$   $T_9$   $T_9$   $T_9$   $T_9$   $T_9$   $T_9$   $T_9$   $T_9$   $T_9$   $T_9$   $T_9$   $T_9$   $T_9$   $T_9$   $T_9$ 

![](_page_2_Picture_41.jpeg)

2.2 При получении отрицательных результатов поверки по любому пункту таблицы 2 комплекс признается непригодным к применению и направляется в ремонт.

2.3 Предусматривается возможность проведения первичной поверки для меньшего числа измеряемых величин. Определение метрологических характеристик по пп. 10.5 и 10.6 проводится только для комплексов мобильного размещения.

2.4 Предусматривается возможность проведения периодической поверки для меньшего числа измеряемых величин. Объем поверки определяется эксплуатирующей организацией в зависимости от применения комплекса. На основании решения эксплуатирующей организации соответствующая запись должна быть сделана в эксплуатационных документах и сведения переданы в Федеральный информационный фонд по обеспечению единства измерений. Определение метрологических характеристик по пп. 10.2, 10.3, 10.4 обязательно для всех комплексов.

2.5 Поверку, обусловленную ремонтом комплекса, проводить в объеме периодической поверки.

## 3 ТРЕБОВАНИЯ К УСЛОВИЯМ ПРОВЕДЕНИЯ ПОВЕРКИ

3.1 Поверку комплекса допускается проводить как на месте эксплуатации, соблюдая условия эксплуатации комплексов, а также основных и вспомогательных средства поверки, так и в лабораторных условиях. При проведении поверки на месте эксплуатации, демонтаж комплексов не требуется.

3.2 Поверка производится аккредитованными организациями в установленном порядке.

# 4 ТРЕБОВАНИЯ К СПЕЦИАЛИСТАМ, ОСУЩЕСТВЛЯЮЩИМ ПОВЕРКУ

4.1 К проведению поверки допускаются лица с высшим или средним техническим образованием, аттестованные в качестве поверителей в области радиотехнических средств и изучившие настоящую методику, документацию измерений на комплекс  $\mathbf{M}$ эксплуатационную документацию на используемые средства поверки.

#### МЕТРОЛОГИЧЕСКИЕ И ТЕХНИЧЕСКИЕ ТРЕБОВАНИЯ К 5 СРЕДСТВАМ ПОВЕРКИ

5.1 Для поверки применять средства поверки, приведенные в таблице 3.

| Операции        | Метрологические и технические требования                | Перечень                          |
|-----------------|---------------------------------------------------------|-----------------------------------|
| поверки,        | к средствам поверки, необходимые<br>ДЛЯ                 | рекомендуемых<br>средств          |
| требующие       | проведения поверки                                      | поверки                           |
| применения      |                                                         |                                   |
| средств поверки |                                                         |                                   |
| $\Pi.10$        | Средства<br>измерений,<br>применяемые<br>$\, {\bf B}$   | Рабочий<br>эталон<br>$4-\Gamma$ O |
| Определение     | качестве эталонов и предназначенные для                 | ГПС<br>разряда<br>ДЛЯ<br>ПО       |
| метрологических | воспроизведения единиц времени и шкалы                  | средств<br>измерений              |
| характеристик и | времени, синхронизированных по сигналам                 | времени<br>частоты,<br>И          |
| подтверждение   | ГНСС ГЛОНАС с абсолютной погрешностью                   | утвержденной приказом             |
| соответствия    | синхронизации шкалы времени выходного                   | Росстандарта<br><b>OT</b>         |
| средства        | сигнала не более 1 мкс;                                 | 26.09.2022 № 2360                 |
| измерений       |                                                         | Источники<br>первичные            |
| метрологическим |                                                         | точного времени УКУС-             |
| требованиям     |                                                         | ПИ<br>$02$ ДМ,<br>per.            |
|                 |                                                         | № 60738-15                        |
|                 | Средства измерений формы и временных                    | Осциллографы цифровые             |
|                 | параметров<br>электрических<br>сигналов<br>$\mathbf{c}$ | запоминающие С8-205/4,            |
|                 | полосой пропускания 500 МГц, диапазон                   | per. Nº 64767-16                  |
|                 | значений<br>коэффициента<br>развертки<br><b>OT</b>      |                                   |
|                 | 1 не/дел до 50 с/дел;                                   |                                   |
|                 | Средства измерений, предназначенные для                 | Имитаторы<br>параметров           |
|                 | имитации и<br>воспроизведения<br>скорости               | движения транспортных             |
|                 | движения ТС в диапазоне скоростей от 1 до               | средств «САПСАН 3М»,              |
|                 | 350<br>$KM/H$ C<br>абсолютной погрешностью              | per. Nº 73015-18                  |
|                 | имитации скорости не более ±0,3 км/ч;                   |                                   |
|                 | Средства измерений, предназначенные для                 | Имитаторы<br>скорости             |

Таблица 3 – Средства поверки

![](_page_4_Picture_51.jpeg)

поверенные, удовлетворяющие метрологическим требованиям, указанным в таблице.

#### **ТРЕБОВАНИЯ** 6 **ОБЕСПЕЧЕНИЮ**  $\Pi$ O **БЕЗОПАСНОСТИ** ПРОВЕДЕНИЯ ПОВЕРКИ

6.1 При проведении поверки необходимо соблюдать:

- требования по технике безопасности, указанные в эксплуатационной документации (далее - ЭД) на используемые средства поверки;

- правила по технике безопасности, действующие на месте поверки.

# 7 ВНЕШНИЙ ОСМОТР СРЕДСТВА ИЗМЕРЕНИЙ

7.1 При внешнем осмотре комплекса установить:

- комплектность комплекса, наличие маркировки (заводской номер, тип) путём сличения с формуляром на комплекс, наличие поясняющих надписей;

- целостность пломб, разъемов и внешних соединительных кабелей;

- отсутствие коррозии, механических повреждений и других дефектов, влияющих на эксплуатационные и метрологические характеристики.

7.2 Результаты поверки по разделу 7 считать положительными, если результаты внешнего осмотра удовлетворяют п. 7.1.

# 8 ПОДГОТОВКА К ПОВЕРКЕ И ОПРОБОВАНИЕ СРЕДСТВА **ИЗМЕРЕНИЙ**

8.1 Собрать комплекс в соответствии с руководством по эксплуатации.

8.2 Подключить персональный компьютер (ноутбук) к комплексу через Ethernet-канал связи.

8.3 Включить питание комплекса.

8.4 Запустить веб-браузер и осуществить подключение к комплексу по указанному в его формуляре IP адресу.

8.5 Убедиться, что открывается программная страница для входа в веб-интерфейс.

8.6 На открывшейся странице ввести имя пользователя и пароль «tester»/ «test».

8.7 Убедиться в открытии главной страницы и нажать на ней клавишу «Поверка».

8.8 Убедиться, что раскрывается страница с текущими видеоизображением, датой и временем.

8.9 Результаты поверки по разделу 8 считаются положительными, если программное обеспечение комплекса отображает видеоизображение с датой и временем.

# 9 ПРОВЕРКА ПРОГРАММНОГО ОБЕСПЕЧЕНИЯ СРЕДСТВА **ИЗМЕРЕНИЙ**

9.1 Используя интерфейс (ПО) комплекса проверить идентификационные данные метрологически значимой части ПО. Данные должны соответствовать приведенным в таблице 4.

![](_page_5_Picture_95.jpeg)

Таблица 4 - Идентификационные данные метрологически значимой части ПО

9.2 Результаты поверки 9  $\Pi{\rm O}$ разделу считать положительными. если идентификационные данные соответствуют указанным в таблице 4.

6

#### ОПРЕДЕЛЕНИЕ 10 **МЕТРОЛОГИЧЕСКИХ ХАРАКТЕРИСТИК** СРЕДСТВА ИЗМЕРЕНИЙ И ПОДТВЕРЖДЕНИЕ СООТВЕТСТВИЯ СРЕДСТВА ИЗМЕРЕНИЙ МЕТРОЛОГИЧЕСКИМ ТРЕБОВАНИЯМ

10.1 Определение диапазона и абсолютной погрешности измерений скорости движения ТС в стационарном положении

10.1.1 Установить на расстоянии от 0,5 до 30 м имитатор скорости движения транспортных средств «САПСАН 3М» перед комплексом. В соответствии с руководством по эксплуатации подготовить имитатор к работе.

10.1.2 Включить питание комплекса и ввести имя и пароль «tester»/ «test». Ha открывшейся странице нажать клавишу «Поверка».

10.1.3 Последовательно устанавливать значения имитируемой скорости из диапазона значений 1, 20, 90, 120, 180, 250 и 350 км/ч.

10.1.4 Произвести измерение скорости комплексом, фиксируя для каждого значения из указанного диапазона абсолютную погрешность измерения скорости движения ТС в стационарном положении, вычисленную по формуле:

$$
\Delta V_c = V_{H3M} - V_{\text{effCTB},}
$$

где V<sub>изм</sub> - измеренное комплексом значение скорости движения ТС,

а V<sub>действ</sub> - действительное значение скорости движения ТС (показания имитатора скорости).

10.1.5 Результаты поверки по п. 10.1 считать положительными, если для всех значений скорости полученные значения абсолютной погрешности измерений скорости движения ТС в стационарном положении находятся в пределах ±1 км/ч.

10.2 Определение абсолютной погрешности присвоения временной метки видеокадру

10.2.1 Собрать схему в соответствии с рисунком 1.

![](_page_6_Figure_13.jpeg)

Рисунок 1 - Схема выполнения измерений

10.2.2 Обеспечить максимальную радиовидимость сигналов навигационных космических аппаратов ГЛОНАСС небесной полусфере. В соответствии с эксплуатационной документацией на комплекс и источник точного времени подготовить их к работе.

10.2.3 Подключить комплекс к компьютеру через Ethernet-канал связи, включить комплекс, запустить веб-браузер и осуществить подключение по указанному в формуляре комплекса IP адресу.

10.2.4 В программной странице ввести имя пользователя и пароль «tester»/ «test».

10.2.5 Убедиться в открытии главной страницы и наличии на ней даты/времени. 10.2.6 Навести основной блок комплекса на средство визуализациии и сформировать пять кадров в течение 10 минут с изображением средства визуализации (рисунок 2).

![](_page_7_Picture_2.jpeg)

Рисунок 2 - Кадр с изображением средства визуализации

10.2.7 Сравнить значения времени Т<sub>э</sub> (изображение средства визуализации на кадре) с временем, отображенном на кадре комплекса Тфк, определить абсолютную погрешность присвоения временной метки видеокадру  $\Delta$ т по формуле (с учетом поясного времени):

$$
\Delta_{\rm T} = T_{\Phi K} - T_{\rm s}.
$$

10.2.8 Результаты поверки по п. 10.2 считать положительными, если для всех проведенных измерений, полученные значения абсолютной погрешности присвоения временной метки видеокадру  $\Delta$ <sub>т</sub> находятся в пределах ±0,5 с.

# 10.3 Определение абсолютной погрешности синхронизации шкалы времени комплекса с национальной шкалой координированного времени UTC(SU)

10.3.1 Собрать схему в соответствии с рисунком 3.

![](_page_7_Figure_9.jpeg)

Рисунок 3 - Схема выполнения измерений

10.3.2 Убедиться, что комплекс и источник точного времени синхронизированы с национальной шкалой координированного времени UTC(SU).

10.3.3 Настроить двухканальный осциллограф:

10.3.3.1 Установить коэффициенты вертикального отклонения 1 вольт/ деление для обоих каналов осциллографа.

10.3.3.2 Установить типы входов «постоянный ток» (DC).

10.3.3.3 Установить развертку 1 мкс/деление.

10.3.3.4 Установить тип синхронизации «автоматическая», «по переднему фронту», «источник канал 1».

10.3.4 Определить абсолютную погрешность синхронизации шкалы времени комплекса с национальной шкалой координированного времени UTC(SU) как разность между передними фронтами импульсов 1 Гц (1PPS) (рисунок 4).

![](_page_8_Figure_8.jpeg)

канал 1 - импульс 1 Гц (1PPS) от источника точного времени канал 2 - импульс 1 Гц (1PPS) от комплекса

Рисунок 4 - Осциллограмма импульсов 1PPS.

10.3.5 Результаты поверки по п. 10.3 считать положительными, если абсолютная погрешность синхронизации шкалы времени комплекса с национальной шкалой координированного времени UTC(SU) находится в пределах  $\pm 3$  мкс.

#### 10.4 Определение доверительных границ абсолютной погрешности (при доверительной вероятности 0,95) определения координат местоположения в плане в статическом режиме

10.4.1 Разместить антенну геодезического приемника на расстоянии не более 10 см от антенны поверяемого комплекса. Расстояние между антеннами контролировать линейкой.

10.4.2 С помощью геодезического приемника определить действительные значения широты В<sub>о</sub> и долготы L<sub>о</sub> координат места расположения комплекса в плане.

10.4.3 Провести запись координат места расположения в плане (широта, долгота), измеренных комплексом, согласно РЭ в течение 5 мин с частотой 1 сообщение в 1 с.

10.4.4 Выбрать из измеренных значений координат места расположения комплекса в

плане не менее 100 строк измерительной информации с геометрическим фактором PDOP не более 3.

10.4.5 Рассчитать абсолютную погрешность определения широты по формуле:

$$
\Delta B_i = B_i - B_{ref},
$$

 $B_i$  — широта, измеренная комплексом, °; где

 $B_{\text{ref}}$  — широта, измеренная геодезическим приемником, °.

10.4.6 Рассчитать абсолютную погрешность определения долготы по формуле:

$$
\Delta L_i = L_i - L_{ref},
$$

 $L_i$  — долгота, измеренная комплексом, °: гле

 $L_{\text{ref}}$  — долгота, измеренная геодезическим приемником, °.

10.4.7 Перевести полученные значения абсолютной погрешности определения широты и долготы в метры по формулам соответственно:

$$
\Delta B'_{i} = \frac{\Delta B_{i} \cdot \pi}{180} \cdot \frac{a \cdot (1 - e^{2})}{\sqrt{\left(1 - e^{2} \cdot \sin^{2} B_{ref}\right)^{3}}};
$$

$$
\Delta L'_{i} = \frac{\Delta L_{i} \cdot \pi}{180} \cdot \frac{a \cdot \cos B_{ref}}{\sqrt{1 - e^2 \cdot \sin^2 B_{ref}}},
$$

 $\Delta B_i$ ,  $\Delta L_i$  — абсолютная погрешность определения широты и долготы на где  $i$ -ую эпоху, °;

а — большая полуось общеземного эллипсоида, м;

е - эксцентриситет общеземного эллипсоида.

10.4.8 Рассчитать математическое ожидание абсолютной погрешности определения широты и долготы по формулам соответственно:

$$
M_B = \frac{1}{N} \cdot \sum_{i=1}^{N} \Delta B_i ;
$$

$$
M_L = \frac{1}{N} \cdot \sum_{i=1}^{N} \Delta L_i ,
$$

N - количество измерений. где

10.4.9 Рассчитать СКО абсолютной погрешности определения широты и долготы по формулам соответственно:

$$
\sigma_B = \sqrt{\frac{\sum_{i=1}^N (\Delta B_i - M_B)^2}{N-1}};
$$

10

$$
\sigma_L = \sqrt{\frac{\sum_{i=1}^{N} (\Delta L_i - M_L)^2}{N - 1}}
$$

10.4.10 Определить абсолютную погрешность (по уровню вероятности 0,95) определения координат местоположения в плане в статическом режиме по формуле:

$$
\Pi_{\mathsf{p}} = \pm \left( \sqrt{M_B^2 + M_L^2} + 2 \cdot \sqrt{\sigma_B^2 + \sigma_L^2} \right).
$$

10.4.11 Результаты поверки по п. 10.4 считать положительными, если значения доверительных границ абсолютной погрешности (при доверительной вероятности 0,95) определения координат местоположения в плане в статическом режиме находится в пределах  $\pm 4.5$  M.

### 10.5 Определение диапазона и абсолютной погрешности измерений скорости движения ТС в движении

10.5.1 Собрать схему в соответствии с рисунком 5.

![](_page_10_Figure_7.jpeg)

Рисунок 5 - Схема выполнения измерений

10.5.2 Установить имитатор скорости движения транспортных средств ИС-24/3 перед комплексом.

Включить питание комплекса и ввести имя и пароль «tester»/«test». На открывшейся странице нажать клавишу «Поверка».

10.5.3 Перевести имитатор скорости в режим имитации скорости в движении патрульного транспортного средства (мобильный режим). Установить имитируемую скорость цели V<sub>II</sub> ном = 90 км/ч, а скорость патрульного транспортного средства (ПТС) - 60 км/ч).

10.5.4 Нажать на клавишу «Поверка моб.» на первой странице интерфейса и установить комплекс в режим измерения скорости в движении.

10.5.5 Зафиксировать не менее 3 значений измеренных скоростей цели V ц изм.

10.5.6 Повторить измерения по п.10.5.5, поочередно устанавливая номинальные значения имитируемой скорости цели 130 и 270 км/ч (при скорости патрульного автомобиля 80 км/ч).

10.5.7 Для каждого результата измерений определить абсолютную погрешность измерений скорости движения ТС в движении комплекса по формуле

 $\Delta V_{\rm A}$  = V<sub>II</sub>  $_{\rm H3M}$ . - V<sub>II</sub>  $_{\rm HOM}$ .

где V<sub>II</sub> изм. - измеренное комплексом значение скорости движения ТС (цели),

а V<sub>II</sub> ном. - действительное значение скорости движения ТС (показания имитатора скорости).

10.5.8 Результаты поверки по п. 10.5 считать положительными, если для всех значений скорости полученные значения абсолютной погрешности измерений скорости движения ТС в движении находятся в пределах ±1 км/ч.

## 10.6 Определение абсолютной погрешности (при доверительной вероятности 0,95) определения координат комплекса в плане в диапазоне скоростей от 0 до 150 км/ч

10.6.1 Собрать схему в соответствии с рисунком 6. Подключить имитатор сигналов глобальных навигационных спутниковых систем (ГНСС), из состава рабочего эталона координат местоположения 2 разряда к переизлучающей антенне.

![](_page_11_Figure_5.jpeg)

Рисунок 6 - Схема выполнения измерений

10.6.2 Подготовить сценарий имитации с параметрами, приведенными в таблице 5.

### Таблица 5 - Сценарий имитации при проведении поверки

![](_page_11_Picture_59.jpeg)

![](_page_12_Picture_78.jpeg)

10.6.3 Запустить сценарий имитации на имитаторе сигналов ГНСС и записать сообщения NMEA навигационного приемника из состава комплекса с частотой 1 Гц. Из записанного файла с измерениями выбрать измерения координат местоположения (сообщения \$\*\* GGA или \$\*\*RMC) по широте и долготе на общем интервале времени с измерениями из протокола сценария имитатора сигналов ГНСС и PDOP ≤ 3 (сообщения NMEA \$\*\*GSA).

10.6.4 Рассчитать абсолютную погрешность определения широты по формуле:

$$
\Delta B_i = B_i - B_{ref},
$$

где  $B_i$  — широта, измеренная комплексом, °:

 $B_{\text{ref}}$  — широта из сценария имитатора сигналов ГНСС, °.

10.6.5 Рассчитать абсолютную погрешность определения долготы по формуле:

$$
\Delta L_i = L_i - L_{ref}
$$

где  $L_i$  — долгота, измеренная комплексом, °;

 $L_{\text{ref}}$  — долгота из сценария имитатора сигналов ГНСС, °.

10.6.6 Перевести полученные значения абсолютной погрешности определения широты и долготы в метры по формулам соответственно:

$$
\Delta B'_{i} = \frac{\Delta B_{i} \cdot \pi}{180} \cdot \frac{a \cdot (1 - e^{2})}{\sqrt{\left(1 - e^{2} \cdot \sin^{2} B_{ref}\right)^{3}}};
$$

$$
\Delta L'_{i} = \frac{\Delta L_{i} \cdot \pi}{180} \cdot \frac{a \cdot \cos B_{ref}}{\sqrt{1 - e^2 \cdot \sin^2 B_{ref}}},
$$

 $\Delta B_i$ ,  $\Delta L_i$  — абсолютная погрешность определения широты и долготы на где  $i$ -ую эпоху, °;

а — большая полуось общеземного эллипсоида, м;

е - эксцентриситет общеземного эллипсоида.

10.6.7 Рассчитать математическое ожидание абсолютной погрешности определения широты и долготы по формулам соответственно:

$$
M_B = \frac{1}{N} \cdot \sum_{i=1}^{N} \Delta B_i ;
$$

$$
M_L = \frac{1}{N} \cdot \sum_{i=1}^{N} \Delta L_i ,
$$

где N — количество измерений.

10.6.8 Рассчитать СКО абсолютной погрешности определения широты и долготы по формулам соответственно:

$$
\sigma_B = \sqrt{\frac{\sum_{i=1}^{N} (\Delta B_i - M_B)^2}{N-1}};
$$

$$
\sigma_L = \sqrt{\frac{\sum_{i=1}^{N} (\Delta L_i - M_L)^2}{N-1}}.
$$

10.6.9 Определить абсолютную погрешность (при доверительной вероятности 0,95) определения координат комплекса в плане в диапазоне скоростей от 0 до 150 км/ч по формуле:

$$
\Pi_{\mathsf{p}} = \pm \left( \sqrt{M_B^2 + M_L^2} + 2 \cdot \sqrt{\sigma_B^2 + \sigma_L^2} \right).
$$

10.6.10 Результаты поверки по п. 10.6 считать положительными, если значения абсолютной погрешности (при доверительной вероятности 0,95) определения координат комплекса в плане в диапазоне скоростей от 0 до 150 км/ч находятся в пределах  $\pm$ 4,5 м.

### 11 ОФОРМЛЕНИЕ РЕЗУЛЬТАТОВ ПОВЕРКИ

11.1 Результаты поверки комплекса подтверждаются сведениями о результатах поверки средств измерений, включенными в Федеральный информационный фонд по обеспечению единства измерений. По заявлению владельца комплекса или лица, представившего его на поверку, выдается свидетельство о поверке и (или) в формуляр комплекса вносится запись о проведенной поверке, заверяемая подписью поверителя и знаком поверки, с указанием даты поверки, или выдается извещение о непригодности к применению средства измерений.

11.2 Результаты поверки оформить по установленной форме.

Начальник НИО-6 ФГУП «ВНИИФТРИ»

В.И. Добровольский